# Hashing

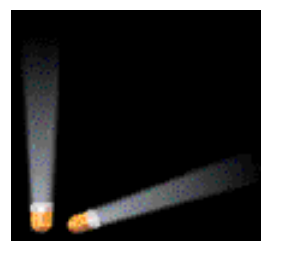

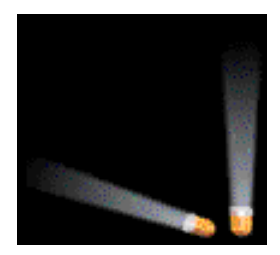

#### • **The Dictionary**

- a dictionary (table) is an abstract model of a database
- a dictionary stores key-element pairs
- the main operation supported by a dictionary is searching by key

# Hashing

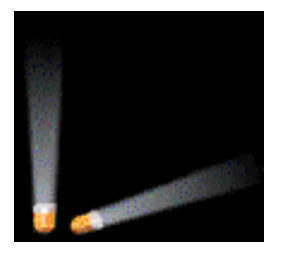

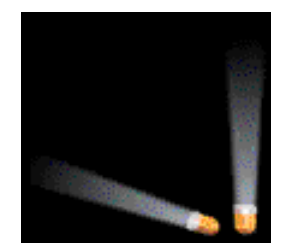

- Applications
	- Telephone directory
	- Library catalogue
	- Books in print: key ISBN
	- FAT (File Allocation Table)

### ADT

```
template \leqclass K, class E>class Dictionary {
public:
```
virtual bool IsEmpty () const  $= 0$ ; virtual pair<K, $E$  $>$ \* Get(const K&) const = 0; virtual void Insert(const pair  $K, E > \&$ ) = 0; virtual void Delete(const  $K\&$ ) = 0;

**}**;

# **Implementing a Dictionary with a Sequence**

- *unordered sequence* 
	- searching and removing takes O(n) time
	- inserting takes O(1) time
	- applications to log files (frequent insertions, rare searches and removals) 34 14 12 22 18

$$
\begin{array}{|c|c|c|}\hline 34 & 14 & 12 & 22 & 18 \\\hline \end{array}
$$

# **Implementing a Dictionary with a Sequence**

- *array-based ordered sequence*  (assumes keys can be ordered)
- - searching takes O(log n) time *(binary searc*h)
	- inserting and removing takes O(n) time
	- application to look-up tables (frequent searches, rare insertions and removals)

$$
\begin{array}{|c|c|c|}\hline 12 & 14 & 18 & 22 & 34 \\\hline \end{array}
$$

## Other Implementations?

- Binary search tree  $- O(h) \rightarrow O(n)$
- Balanced search trees  $-$  O(logN)
- Key comparison based
- Can we do better?

# Application

- China Telecom is a large phone company, and they want to provide enhanced caller ID capability:
	- given a phone number, return the caller's name
	- phone numbers are in the range 0 to  $R = 10^{10}$ –1
	- **n** is the number of phone numbers used
	- want to do this as efficiently as possible

### Bucket Array

- Each cell is thought of as a bucket or a container
	- Holds key element pairs
	- In array A of size N, an element *e* with key *k* is inserted in *A[k]*.

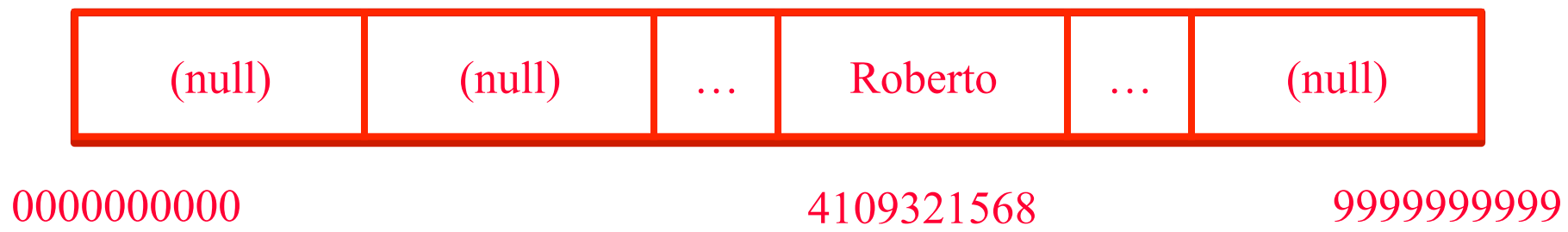

- *A bucket array* indexed by the phone number has optimal O(1) query time
- There is a huge amount of wasted space

## Bucket Array

- A data structure
- The location of an item is determined by:
	- directly as a function of the item itself: f(key)=key
	- Not by a sequence of trial and error comparisons
- Commonly used to provide faster searching – O(n) for linear searches
	- O (log*n*) for binary search
	- $-$  O(1) for hash table

## **Space Solution**

- *A Hash Table* is an alternative solution with  $O(1)$  expected query time and  $O(n +$ N) space, where *N* is the size of the table
- Like an array, but with a function to map the large range of keys into a smaller one
	- e.g., take the original key, *mod* the size of the table, and use that as an index

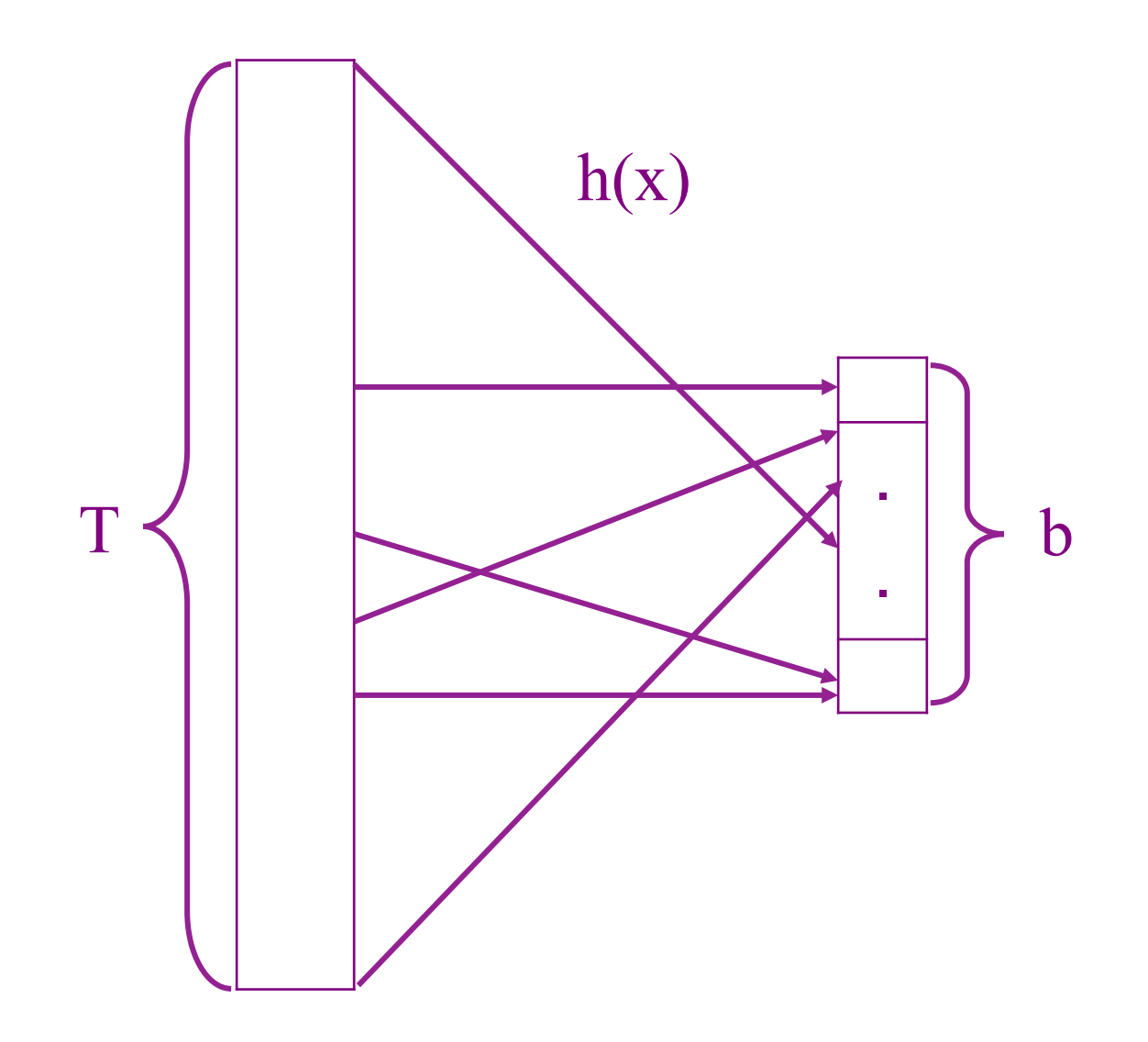

# Example

- Insert item (401-863-7639, Roberto) into a table of size 5
- 4018637639 mod  $5 = 4$ , so item (401-863-7639, Roberto) is stored in slot 4 of the table
- A lookup uses the same process: map the key to an index, then check the array cell at that index

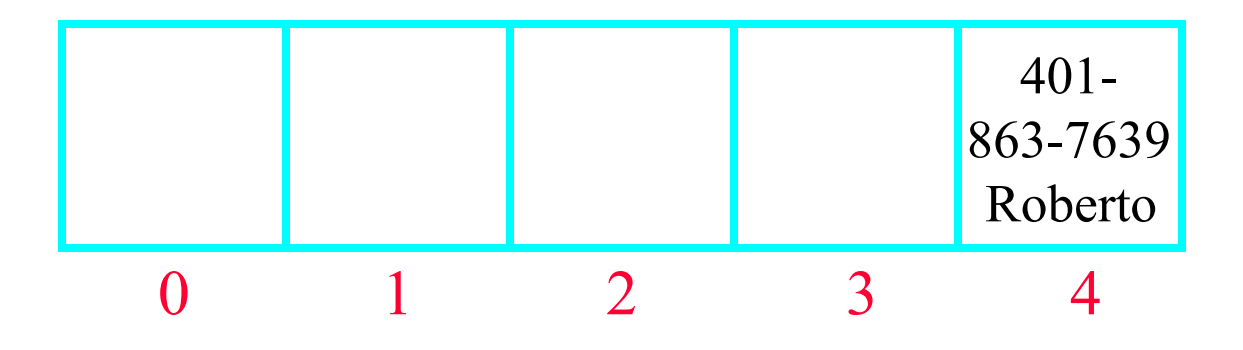

# Static hashing

- dictionary pairs are stored in a table, **ht**, called hash table
- **ht** is partitioned into **b** buckets: ht[0:b-1]
- **ht** is maintained in sequential memory
- each bucket holds **s** slots, each slot holds one pair, usually,  $s = 1$
- the address of a pair with key k is determined by a hash function h, h(k) is the hash or home address of k, h(k)∈{0, 1,...,b-1}

#### **Notations**

- **T** --- the total number of possible keys.
- **n** --- the number of pairs in the hash table.

Definition:

The **key density** of a hash table is the ratio **n/T**. The **loading density (or factor)** of a hash table is  $\alpha = n/(s \times b)$ .

Usually,  $n<, and  $b<.$$ 

#### Notations

- 2 keys  $k_1$  and  $k_2$  are said to be **synonyms** with respect to h if  $h(k1) = h(k2)$ .
- a **collision** occurs when the home bucket for the new pair is not empty.
- an **overflow** occurs when a new pair is hashed into a full bucket.
- when s=1, collisions and overflows occur simultaneously.

#### An Example

- $b=26$ ,  $s=2$ ,  $n=10$ , hence  $\alpha = ?$  $-10/52=0.19$
- Keys: GA, D, A, G, L, A2, A1, A3, A4, E
- $h(k)$  = the first character of k

– A to Z corresponds to 0 to 25

- GA, D, A, G, L entered
- A2 entered
	- Collision
- A1 entered
	- Collision
	- Overflow

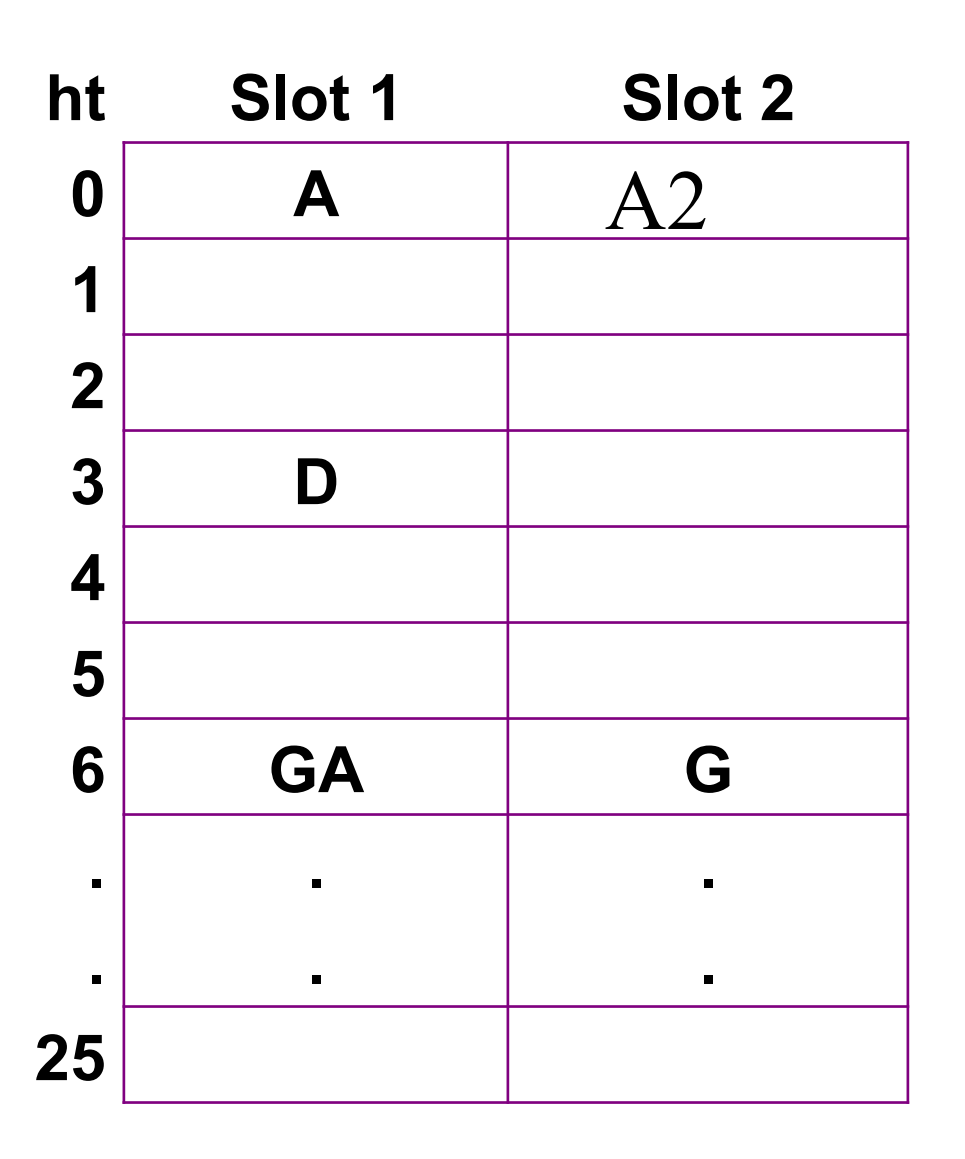

# Analysis

- No overflow
- Performance of insert, delete, search
	- Hash function
	- Searching within a bucket
	- Independent of **n**
- However, Overflow is happening

 $- T >> h$ 

## **From Keys to Indices**

- The mapping of keys to indices of a hash table is called a **hash function**
- A hash function is usually the composition of two maps:
	- **hash code map**: key ◊ integer
	- $-$  **compression map**: integer  $\Diamond$  [0, N 1]

## **Hash function**

- Essential requirement of the hash function – map **equal keys to equal indices**
- A "good" hash function
	- minimizes the **probability of collisions**
	- **Easy to compute**
- uniform hash function
	- $-If$  k is a key chosen at random from the key space, then the probability that  $h(k)=i$  to be 1/b for all buckets i

# Hash function  **compression map**

- Division
	- $h(k) = |k| \text{ mod } N$
	- *Selection of N is critical*
	- $N = 2<sup>r</sup>$  is bad because not all the bits are taken into account

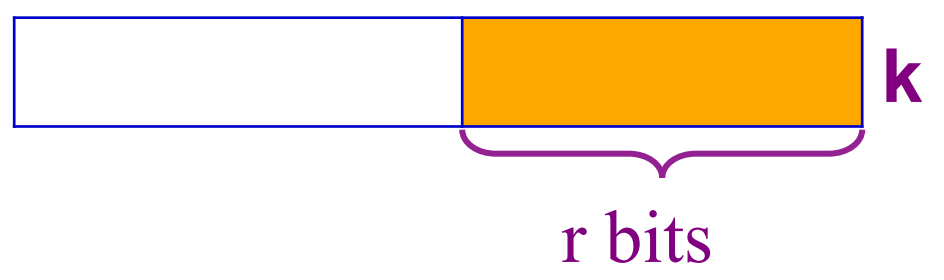

– the table size *N* is usually chosen as a **prime number** 

# Hash function  **hash code map**

- Mid-square
	- $h(k)$  is computed by using an appropriate number of bits from the middle of  $k^2$  to obtain the bucket address.
- If r bits used,  $b=2^r$

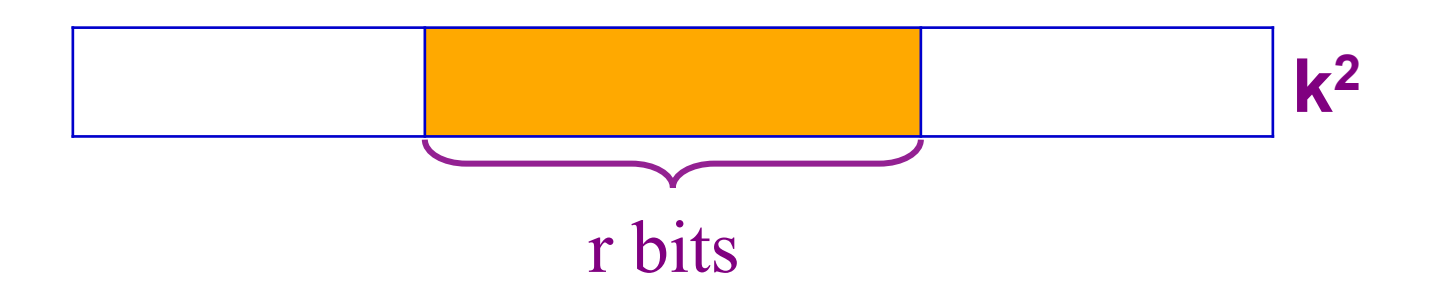

# Hash function  **hash code map**

- Folding
	- k is partitioned into several parts, all but the last being of the same length
	- These partitions are then added together to obtain the hash address for k.

 $k=12320324111220$  is partitioned into parts that are 3 decimal digits long.

 $P_1=123, P_2=203, P_3=241, P_4=112, P_5=20.$ 

• shift folding

 $h(k)=123+203+241+112+20=699$ 

• folding at the boundaries

 $h(k)=123+302+241+211+20=897$ 

# Hash function  **hash code map**

- Digit Analysis
	- each k is interpreted as a number using some radix r
	- the digits of each k are examined
		- digits having the most skewed distribution are deleted
		- until the number of digits left is small enough to give an address

# Hash function  **hash code map**

- Converting Keys to integers
	- for strings of a natural language, combine the character values (ASCII or Unicode)  $a_0 a_1 ... a_{n-1}$  by viewing them as the coefficients of a polynomial:  $a_0 + a_1 x$  $+ ... + x_{n-1} a_{n-1}$

## Overflow handling

- A key is mapped to an already occupied table location
	- what to do?!?
- Use a collision handling technique
	- *Open Addressing* 
		- *Linear Probing*
		- *Quadratic probing*
		- *Double Hashing*

– *Chaining* 

## Linear Probing

- $h_i(K) = (hash(K) + i) \text{ mod } m$
- Insertion:
	- Let K be the new key to be inserted, compute  $hash(K)$
	- $-$  For  $i = 0$  to m-1
		- compute  $L = ( \text{hash}(K) + I ) \text{ mod } m$
		- T[L] is empty, then we put K there and stop.
	- If we cannot find an empty entry to put K, it means that the table is full and we should report an error.

# Quadratic Probing

- $h_i(K) = (hash(K) + i^2) \text{ mod } m$
- Insertion:
	- Let K be the new key to be inserted, compute  $hash(K)$
	- $-$  For  $i = 0$  to m-1
		- compute  $L = (hash(K) + i^2) \mod m$
		- T[L] is empty, then we put K there and stop.
	- If we cannot find an empty entry to put K, it means that the table is full and we should report an error.

## Double Hashing

•  $Hash1(), Hash2(), \ldots, HashN()$ 

# An Open Hash Table

Hash (key) produces an index in the range 0 to 6. That index is the "home address"

> Some insertions:  $K1 - > 3$  $K2 \rightarrow 5$  $K3 \rightarrow 2$

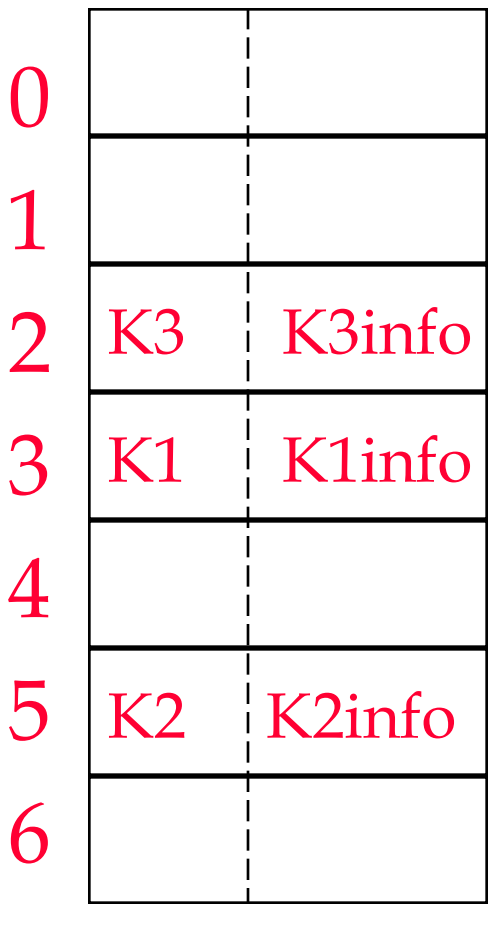

key value

## Handling Collisions

Some more insertions:  $K4 \rightarrow 3$  $K5 - > 2$  $K6 - > 4$ 

Linear probing collision resolution strategy

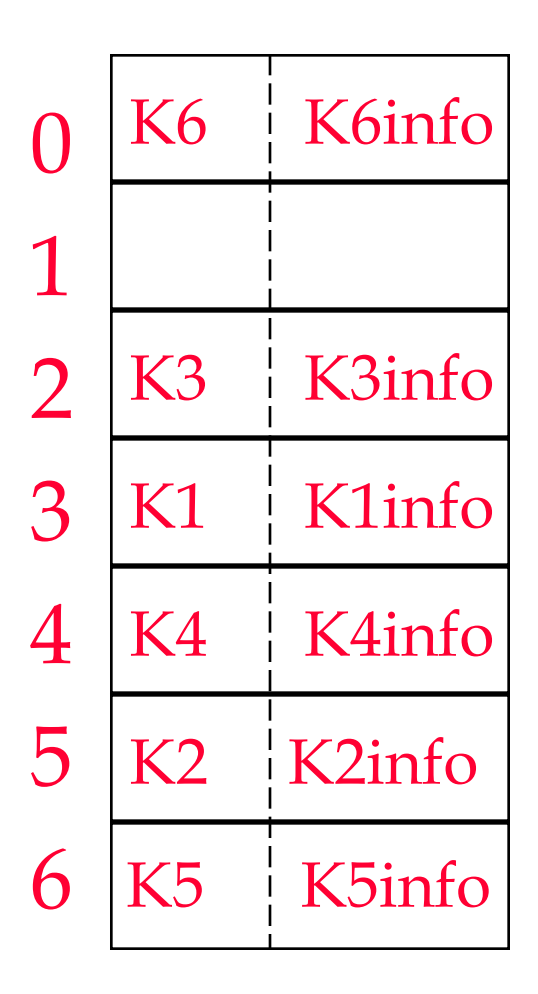

#### Search Performance

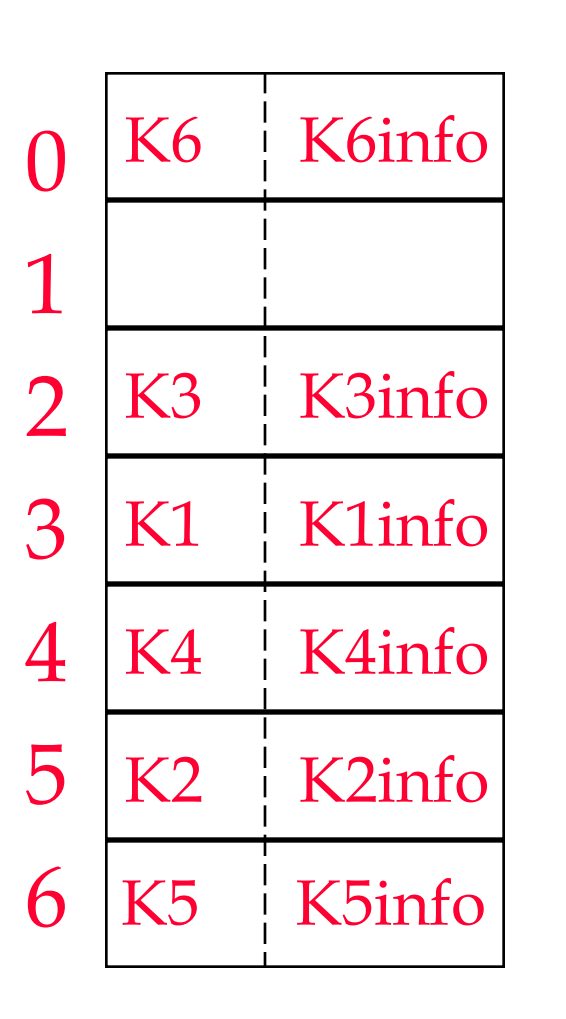

Average number of probes needed to retrieve the value with key K?

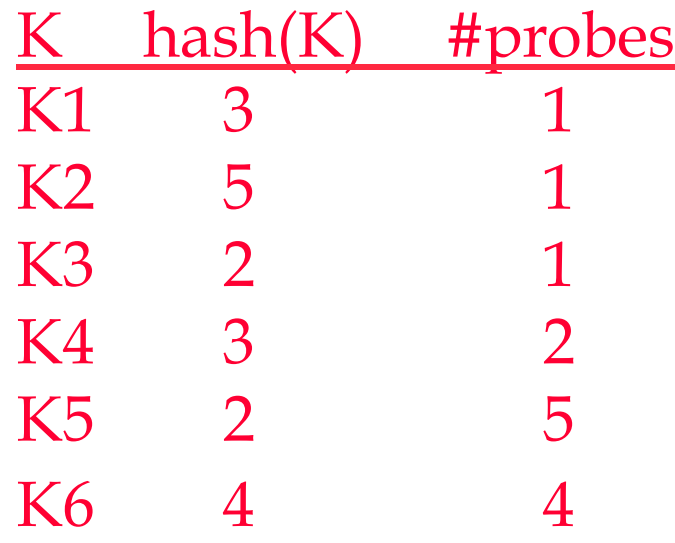

 $14/6 = 2.33$  (successful) unsuccessful search?

#### Chaining

- Linear probing performs poorly
	- the search for a key involves comparison with keys having different hash values
	- making a local collision a global one

#### A Chained Hash Table

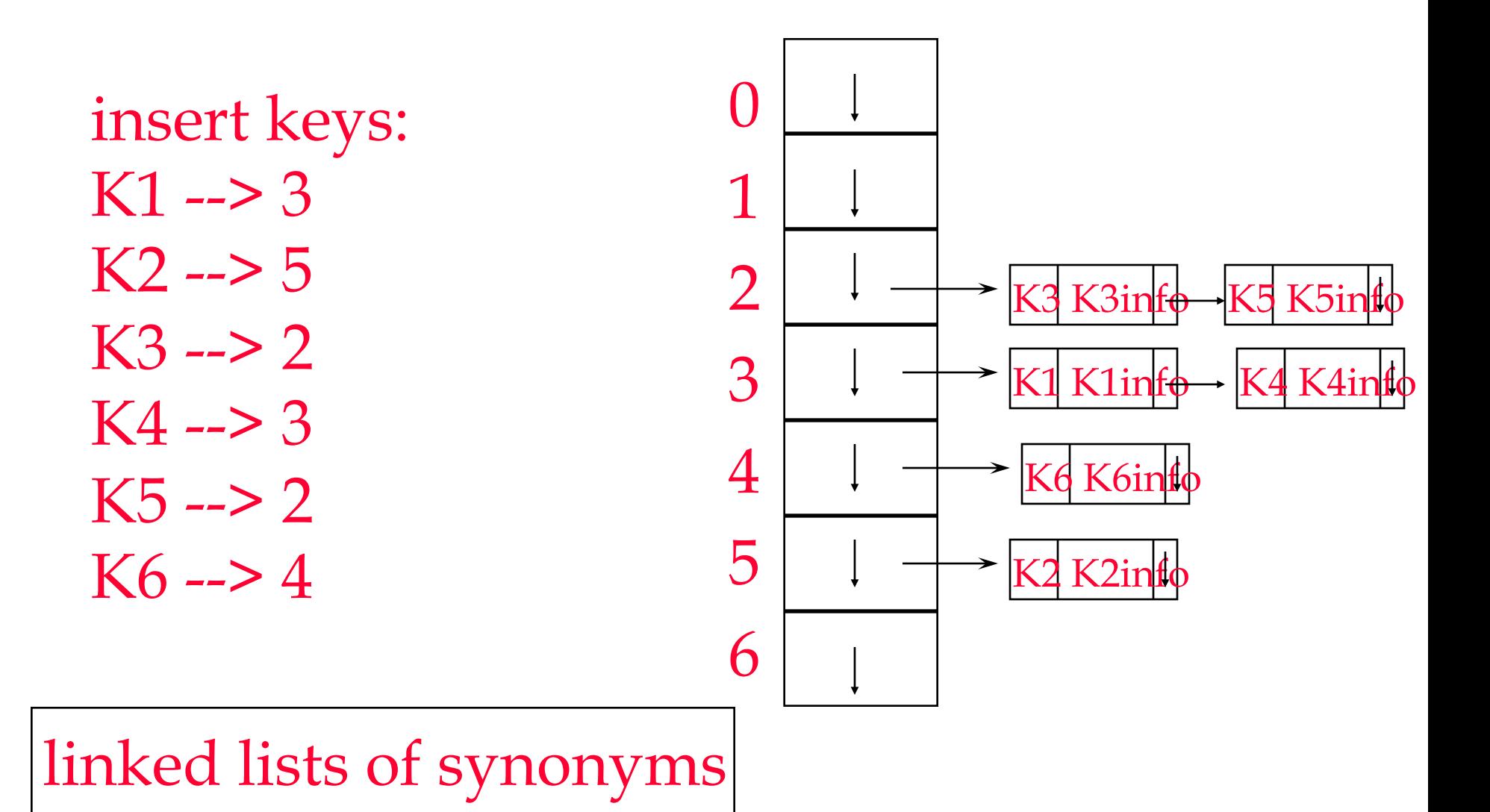

#### Search Performance

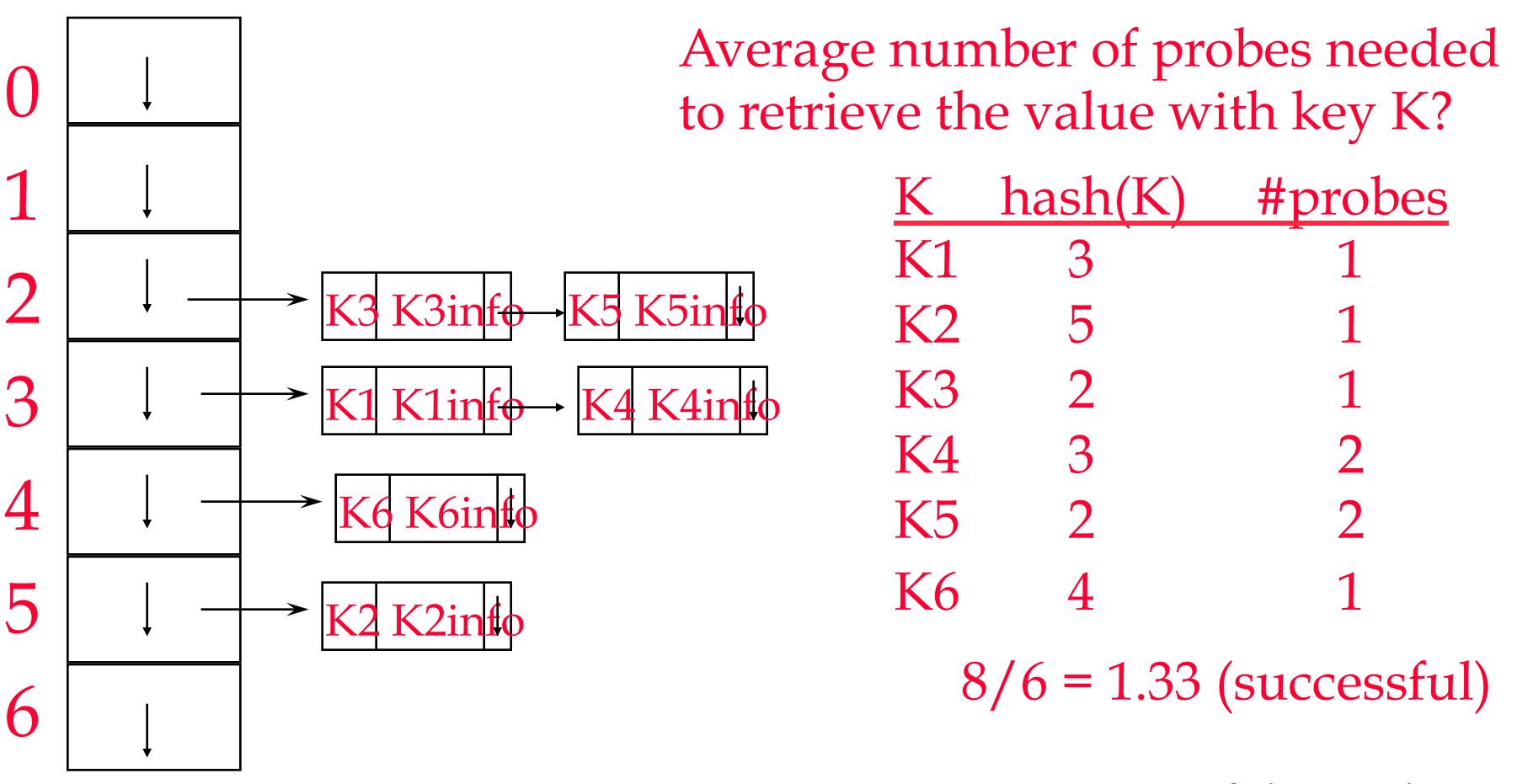

unsuccessful search?

#### successful search performance

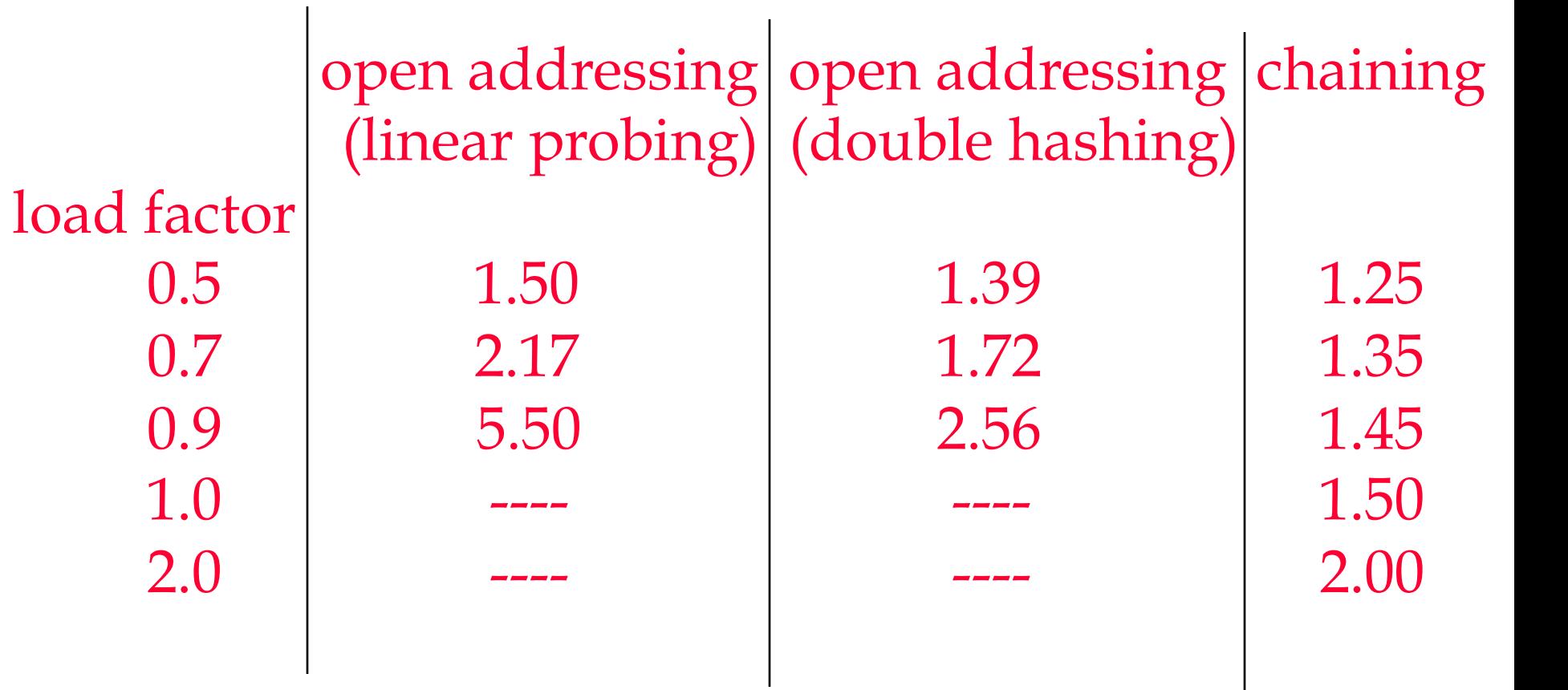

#### Exercises: P475-3, 6